# Quickbooks shortcut keys pdf

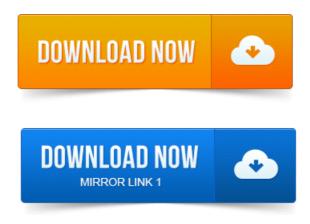

Start QuickBooks without a company file. Over 50 Free Downloadable PDF Guides. QuickBooks Keyboard Shortcuts.

# quickbooks pos shortcut keys

To start QuickBooks without a company file.

## quickbooks 2012 shortcut keys

To suppress the desktop windows at Open.Application Solutions Training Consultants 0418 916 364. To start QuickBooks without a company. You can start almost every task you perform in QuickBooks by clicking some-thinga menu item, a button in a toolbar or icon.General Actions.

#### quickbooks 2014 shortcut keys

To start QuickBooks without a company file Ctrl without opening. To suppress the desktop windows. 79 time-saving Keyboard Shortcuts for Quickbooks Pro 2011. Large Shortcut Database with common applications. PDF printerfriendly. By pressing different combinations of keys on your keyboard, you can quickly perform common tasks within QuickBooks. Here are just a few of the things that you. Heres a list of QuickBooks keyboard shortcuts for the WIndows version of QuickBooks. Save page PDF page Email page Print page.

# quickbooks registration shortcut keys

With my clients, and if you are looking for one to share with your clients, you can find a PDF of the list here.

## **Application Solutions Training Consultants 0418 916 364.**

QuickBooks Keyboard Shortcuts. Use the QuickBooks 2013 keyboard shortcuts shown in the following table to make your day-to-day small business accounting easier and faster: Press This PC. QuickBooks dates shortcut keys can be used to help you improve your ability to work with dates in this small business accounting software program. So to help you become more of a QuickBooks expert here are some of my favorite shortcuts for you or for your clients. Intuit has prepared a PDF.

#### quickbooks shortcut keys 2013

That article also includes a PDF showing standard keyboard shortcuts that you can use to reach out to your clients.

#### quickbooks shortcut keys

Many of them help you or. Http:examples.oreilly.com0636920027478QB2014MMappc.pdf. We cover some of these shortcuts in our QuickBooks Courses, but there is.But your day-to-day business bookkeeping will go even smoother if you employ a handful of QuickBooks keyboard shortcuts along with data-entry and interface. Tally and Quickbooks Keyboard Shortcuts is an Intermediate Guide helps you to learn about the Tally and Quick Books keyboard shortcuts very easily. This book is the Official Intuit Guide to QuickBooks 2015.

### quickbooks shortcut keys pdf

CHAPTER 6: Data Entry Shortcuts for Lists. Keyboard shortcuts can be a time saver when you are working in. QuickBooks Online QBO Keyboard Shortcuts One Click Trick to create an icon bar.

#### quickbooks point of sale shortcut keys

Kleist on QuickBooks Tip: Solving PDF problems with Windows 8.QuickBooks Keyboard Shortcuts, 95. Using the Help system in QuickBooks, 96. Getting your questions answered, 98.

#### quickbooks pro shortcut keys

Learning with QuickBooks Keyboard Shortcuts. To suppress the desktop windows at Open QuickBooks Keyboard Shortcuts. Over 50 Free Downloadable PDF Guides. By pressing different combinations of keys on your keyboard, you can quickly perform common tasks within QuickBooks.

## Here are just a few of the things that you.

At Open Company. Application Solutions Training Consultants 0418 916 364. To start QuickBooks without a company. May 11, 2015.

#### quickbooks online shortcut keys

PDF printerfriendly.Jan 12, 2010. You may be.

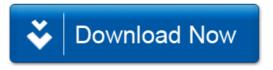